# **Jeans in Beton**

**Kategorien :** [Allgemein,](https://blog.r23.de/allgemein/) [Skulpturen](https://blog.r23.de/skulpturen/)

Schlagwörter : [Beton,](https://blog.r23.de/tag/beton/) [Plastik,](https://blog.r23.de/tag/plastik/) [Pop-Art Skulpturen](https://blog.r23.de/tag/pop-art-skulpturen/)

**Datum :** 17. Juli 2017

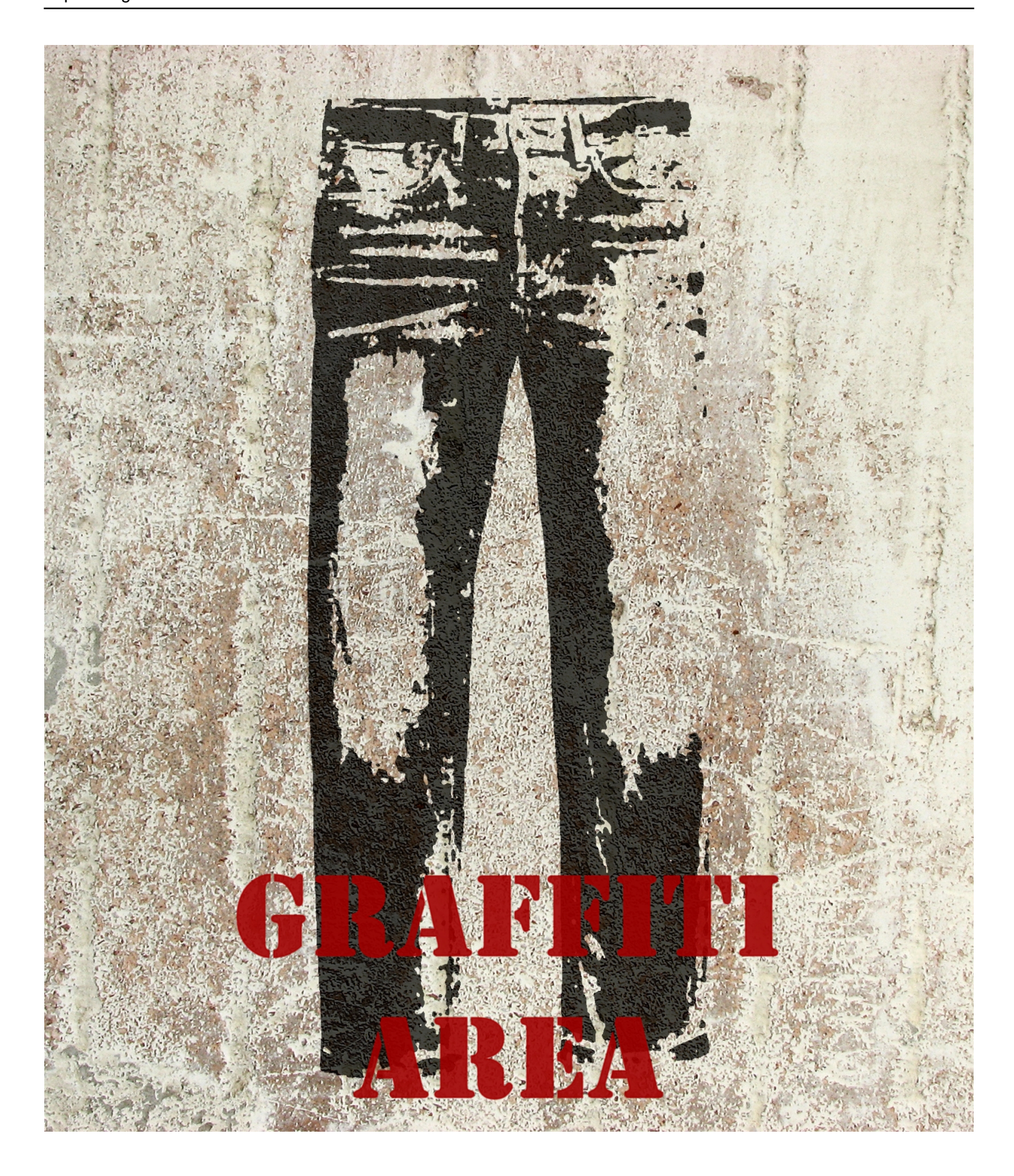

Außergewöhnliche Ästhetik – einfach und preiswert? Beton macht's möglich! Mit Beton als Outdoor-Werkstoff lassen sich großartige und kleine wetterfeste Designobjekte umsetzen. Wir betonieren in den nächsten Tagen eine Jeans ein. Als künstlerischer Werkstoff führte Beton lange Zeit ein Schattendasein.

## **Ruhender Verkehr (Plastik)**

Ruhender Verkehr ist eine Aktionsplastik auf dem Kölner Hohenzollernring, die im Jahre 1969 von Wolf Vostell geschaffen wurde. Sie besteht aus einem vollständig einbetonierten PKW, dessen Konturen grob vereinfacht erhalten blieben.

Ruhender Verkehr, von Wolf Vostell, 1969, Köln

Wir verwenden für die Jeans eine gebrauchsfertige Spezialzement-Mischung aus Zement, Kalksteinkörnung und Quarzsand (1 mm-Körnung). Dank seiner ausgewogenen Rezeptur und ausgezeichneten Modelliereigenschaften ist sie hervorragend für die Gestaltung von Skulpturen und Objekten geeignet. Die Betonmischung ist hoch wasserabweisend, frostsicher und somit auch für Objekte im Außenbereich verwendbar. Die mittelgraue Betonmischung wird durch Zugabe geringer Mengen zementechter Pigmente eingefärbt.

#### **Verwandeln Sie Ihren Commerce mit AR und 3D-Produktvisualisierung!**

Bei uns geht es um Techniken, die es schaffen, das Produkt zum Erlebnis zu machen. Virtual & Augmented Reality, 360 Grad-Videos, Darstellungen in 3D, virtuelle Showrooms. Die Besucher:innen sollen eintauchen in die Welt des Unternehmens mit immersiven Technologien.

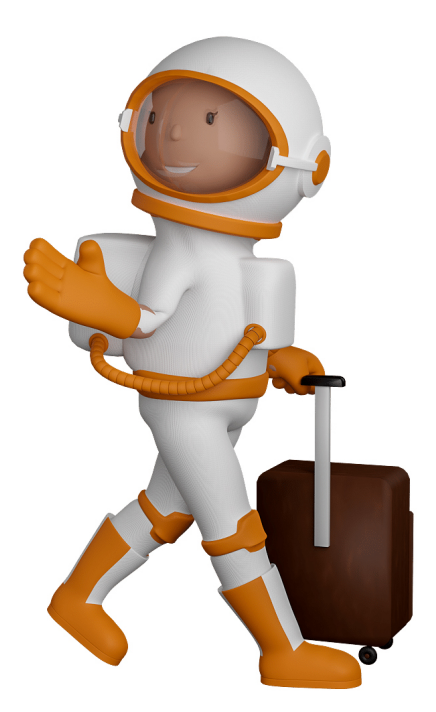

Sie können uns mit der Erstellung von individuellen 3D-Visualisierungen beauftragen. Jeder kann 3D-Visualisierungen bei unserem Kreativservice bestellen - unabhängig davon, ob Sie nur ein einzelnes 3D-Modell benötigen oder viele.

Wir unterstützen Sie bei der Umsetzung Ihres Augmented Reality (AR) oder Virtual Reality (VR) Projektes! Egal ob [Produktfotografie,](https://fantasiestudios.de/) [3D-Scan-Service,](https://blog.r23.de/3-d_modelle_metaverse/3d-scannen-dienstleistung/3d-scan-hole-dir-deinen-3d-inhalt-gleich-hier/) [3D-Visualisierung](https://blog.r23.de/anfrage/) oder fertige [3D-Modelle](https://blog.r23.de/produkt-kategorie/3d-modelle-online-guenstig-kaufen/) [für AR/VR](https://blog.r23.de/produkt-kategorie/3d-modelle-online-guenstig-kaufen/) – wir beraten Sie persönlich und unverbindlich.

#### **Wo kann ich Anregungen, Lob oder Kritik äußern?**

Ihre Meinung ist uns wichtig! Schreiben Sie uns, was Ihnen in Bezug auf unser Angebot bewegt. [info@r23.de](mailto:info@r23.de)

#### **R23 — Ihr Atelier für Virtual Reality und interaktive Markenerlebnisse**

Wünschen Sie ein individuelles Angebot auf Basis Ihrer aktuellen Vorlagen, nutzen Sie einfach unser **[Anfrageformular](https://blog.r23.de/anfrage/)**.

### **Jeans in Beton**

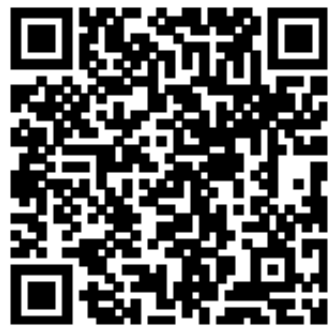

<https://blog.r23.de/allgemein/jeans-in-beton/>

Besuchen Sie uns auch auf **Facebook** und **Twitter**.

r23 Thüringenstr. 20 58135 Hagen **Deutschland** Telefon: 02331 / 9 23 21 29

E-Mail: info@r23.de

Ust-IdNr.:DE250502477